## $F$ **C53730AA300AA1**

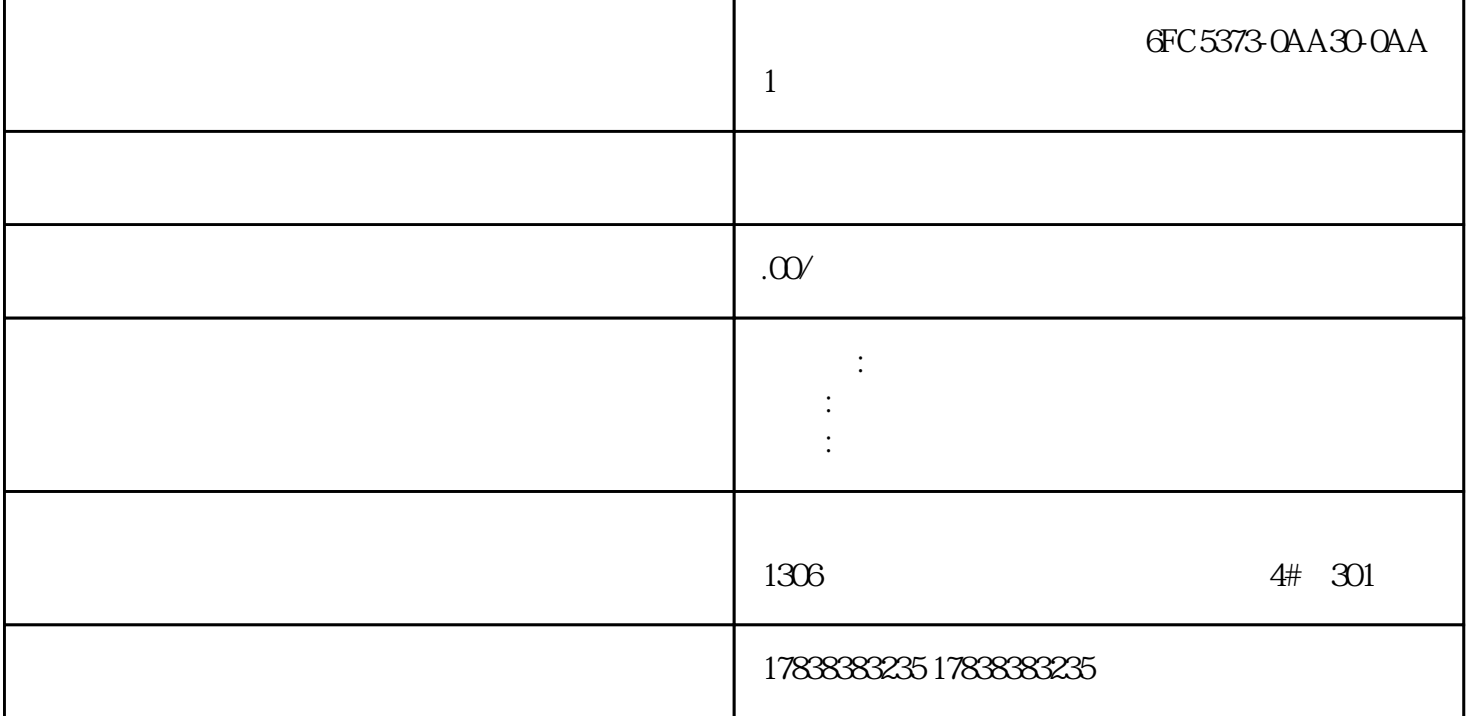

## $S$ iemens SCL

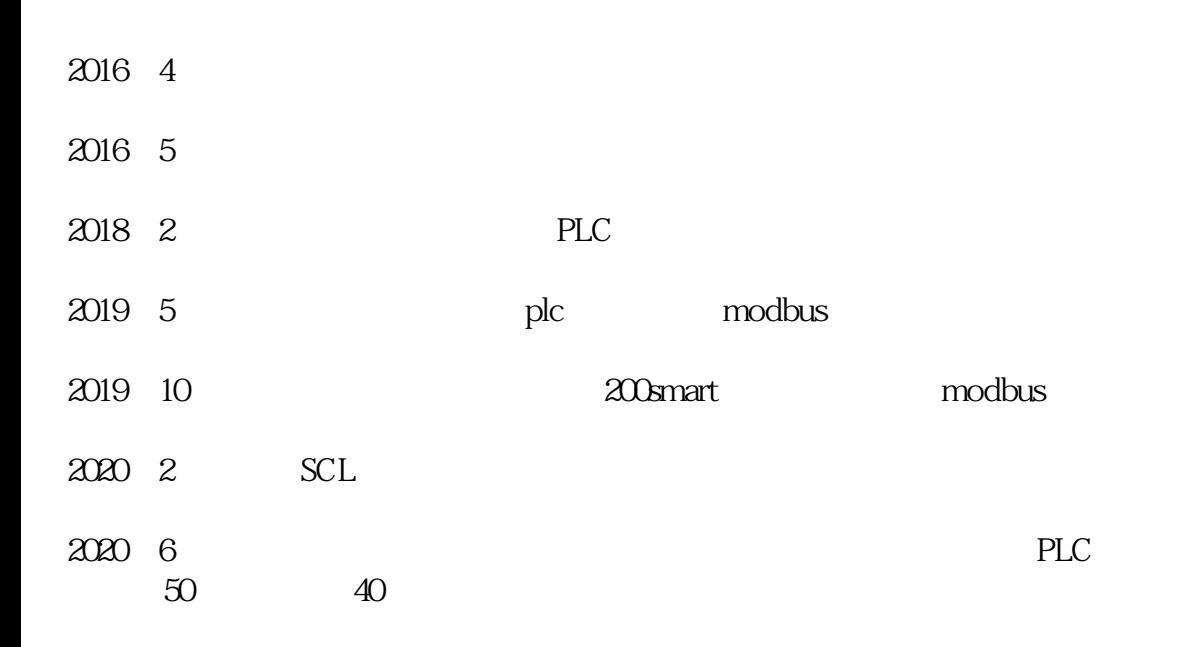

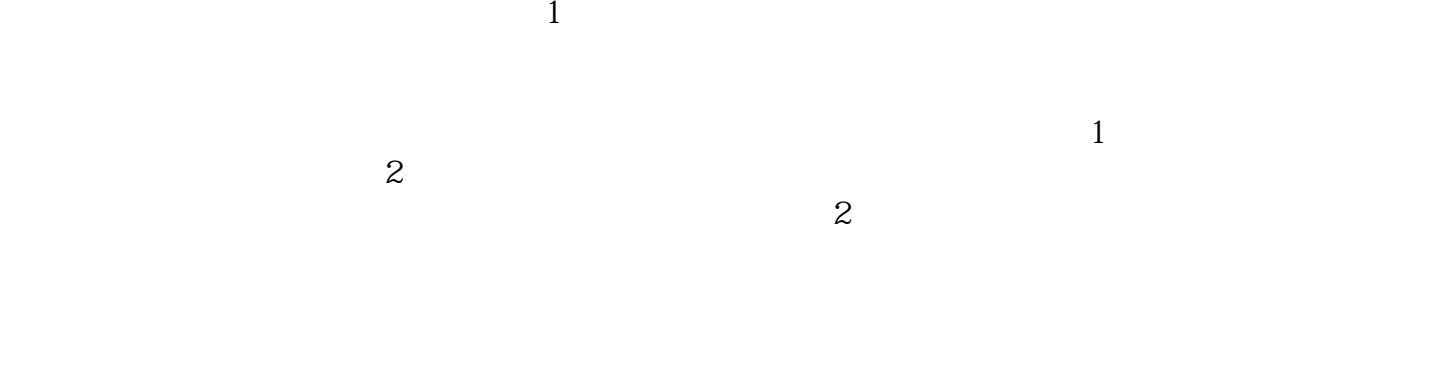

SCL for

3条传送带一键启动,无货睡眠,卡件报警,急停应用。分析: 一键启动;建立motor数组。

IF  $#start$  THEN FOR  $# := 0$ TO 2DO  $#motor[#] := true;$ END\_FOR;END\_IF;

的I点映射到数组:

FOR # $i = 0$ TO 3DO #sensor[#]  $i = PEEK_B0OL$  (area := 16#81, dbNumber :=  $Q$  byteOffset :=  $Q$  bitOffset :=  $\#i$ );END\_FOR;  $\#$ sensor  $\#i$ 

IF  $\#$ un THEN FOR  $\#$ := 0TO 2DO  $\#$ sleep[ $\#$ ](IN :=  $\#$ sensor[ $\#$ ] AND #sensor $[# + 1]$ ,  $PT := #5s$ ;  $#$ 

kajian $[$ #i](IN := #sensor $[$ #i] AND NOT #sensor $[$ #i + 1],<br> $PT := t#00s$ ; IF #E\_stop $[$ #i] OR #fault $[$ #i] OR #sleep  $PT := t \#00$ s); IF  $#E\_stop[ #] OR # fault[#] OR #sleep[#].Q OR #kajian[# i].Q THEN #motor[#] := false; END_F; END_F$  $\frac{1}{2} \text{ (motor[}\# \text{] } := \text{false};$ OR;END\_IF;

```
FOR \# := 0TO 2DO \# \text{ault}[\#] := PEEK_BOOL(area := 16#81, dbNumber := 0,
byteOffset := Q bitOffset := # + 4); POKE_BOOL(area := 16#82, dbNumber := Q byteOffset := QdbNumber = QbitOffset := #i, value := #motor[#1]); END_FOR;
```